dynpg im Software-Center von hoststar.ch

Als erster Hostinganbieter stellt die Firma Hoststar - Multimedia Networks AG in ihrem Softwarecenter dynpg zur Installation bereit.

Seit dem 28. August 2012 kann auf allen Hoststar-Servern unsere Software "dynpg" direkt installiert werden.

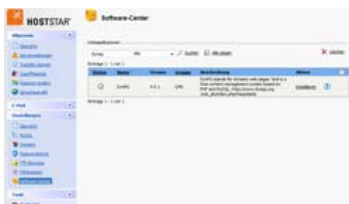

Dazu kann man im Software-Center nach "CMS" oder ganz einfach "dynpg" suchen. Danach gibt man die notwendigen Daten ein und startet die Installation. Nach etwa 2 - 3 Minuten ist "dynpg" im vorgegebenen Verzeichnis und die dazu notwendige Datenbank installiert. Das Verzeichnis "upload" besitzt bereits die notwendige Berechtigung. Es kann also gleich mit der Arbeits losgelegt werden.

Viel Spass!